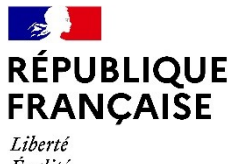

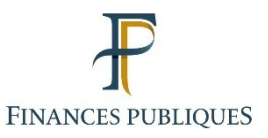

Égalité Fraternité

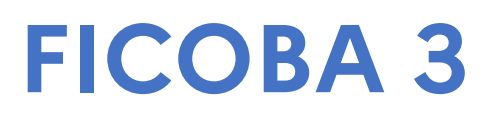

**Cahier des Charges**

**(3)**

Bilan Dépôt et Incident XML

Version 4

17Avril 2024

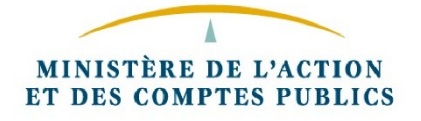

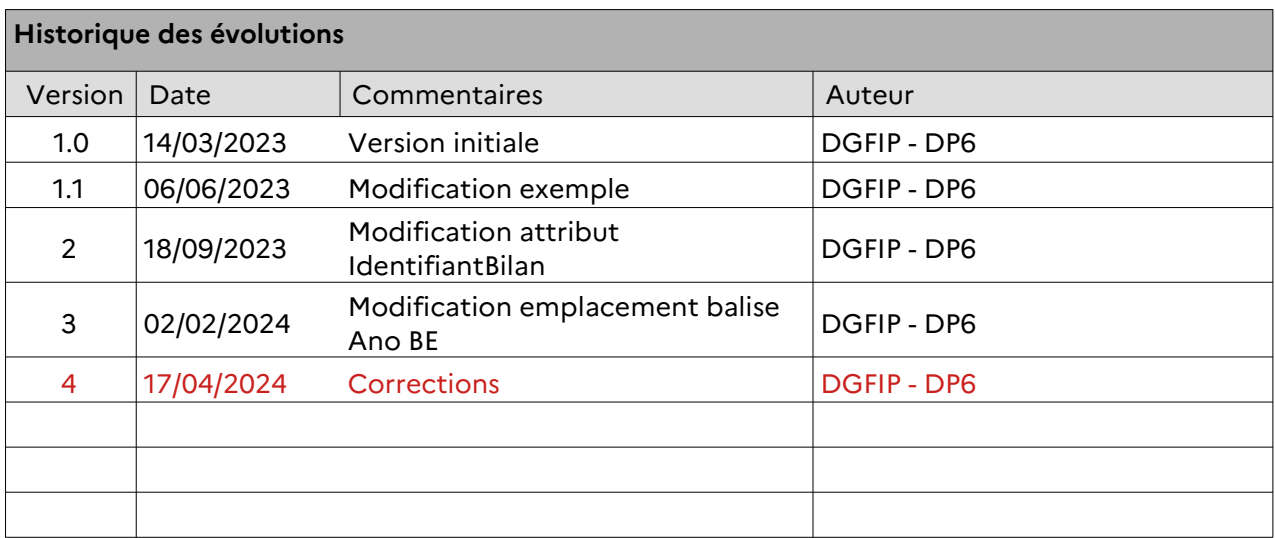

# <span id="page-2-1"></span><span id="page-2-0"></span>**Table des matières**

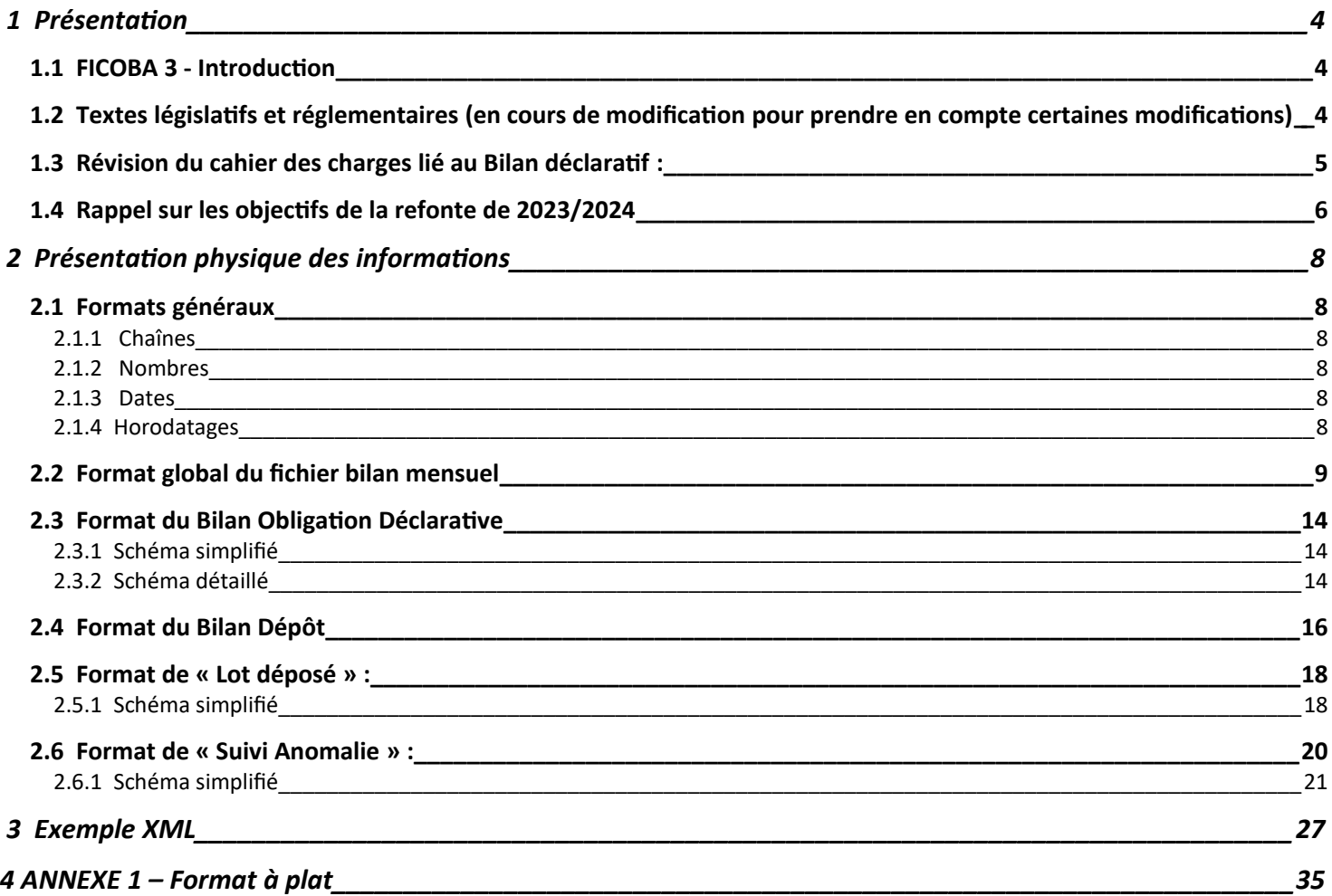

# <span id="page-3-0"></span> **1 Présentation**

# <span id="page-3-2"></span> **1.1 FICOBA 3 - Introduction**

FICOBA est une base de données nationale qui recense les comptes de toute nature que gèrent les administrations publiques, les établissements ou organismes soumis au contrôle de l'autorité administrative et toutes personnes qui reçoivent habituellement en dépôt des valeurs mobilières titres ou fonds ainsi que la location de coffres forts.

Cette base de données est alimentée par les déclarations d'ouvertures, de modifications et de clôtures de comptes conformément aux dispositions de l'article 1649 A du Code général des Impôts (CGI).

Les dispositions de l'article 1649 A du CGI dans sa rédaction issue de l'ordonnance n°2020-115 du 12 février 2020 précisent dans son premier alinéa que « les administrations publiques, les établissements ou organismes soumis au contrôle de l'autorité administrative, les établissements bénéficiant des dispositions des articles L. 511-22 et L. 511-23 du code monétaire et financier pour leurs opérations avec des résidents français et toutes personnes qui reçoivent habituellement en dépôt des valeurs mobilières, titres ou fonds doivent déclarer à l'administration des impôts l'ouverture et la clôture des comptes de toute nature ainsi que la location de coffres forts ».

La version actuelle de la base de données FICOBA a été mise en service en 1982.

# <span id="page-3-1"></span> **1.2 Textes législatifs et réglementaires (en cours de modification pour prendre en compte certaines modifications)**

## **Le cadre législatif**

L'article 1649 A du Code Général des Impôts prévoit dans son premier alinéa que : Les administrations publiques, les établissements ou organismes soumis au contrôle de l'autorité administrative, les établissements bénéficiant des dispositions des articles L. 511-22 et L. 511-23 du code monétaire et financier pour leurs opérations avec des résidents français et toutes personnes qui reçoivent habituellement en dépôt des valeurs mobilières, titres ou fonds doivent déclarer à l'administration des impôts l'ouverture et la clôture des comptes de toute nature ainsi que la location de coffres forts

#### **Textes réglementaires**

Les modalités de déclaration des comptes sont prévues aux articles 164 FB à 164 FF de l'annexe IV au C.G.I. L'arrêté du 24 avril 2020 portant modification des articles 164 FB et suivants de l'annexe IV au C.G.I. (JORF n°0111 du 06 mai 2020) dans son 1° de son article 2 précise que le présent arrêté entre en vigueur le 01 septembre 2020.

#### **Bulletin BOFIP**

Le BOFIP 5 A-2-95 est en cours de réécriture

# <span id="page-4-0"></span> **1.3 Révision du cahier des charges lié au Bilan déclaratif :**

## **Rappel sur les bilans produits sur FICOBA 2**

Hors du bilan produit lors du flux de mise à jour, les bilans produits actuellement sur FICOBA 2 sont les suivants :

- Un bilan des dépôts est produit trimestriellement à l'intention des émetteurs et des déclarants. Il est produit en janvier, avril, juillet et octobre .

- Ce bilan contient d'une part la synthèse des dépôts effectués au cours des 3 derniers mois, et les anomalies liées à des comptes non intégrés suite à des incidents bloquants ou à recycler, arrêtés au début de la période concernée.

Le bilan fourni est constitué :

- d'un état présentant sa situation déclarative,
- retrace le suivi des lots du trimestre concerné,
- et mentionne le nombre d'incidents restant à recycler.

Les anomalies restituées recensent le stock sur 3 années glissantes.

Chaque émetteur se voit adresser un fichier bilan et un fichier incidents sous format informatique, pour chacun des déclarants auxquels il est lié.

Chaque déclarant se voit adresser un bilan sur support papier (format A4). Ce bilan retrace donc le suivi des lots du trimestre concerné et le nombre d'incidents restant à recycler

L'objectif de ces bilans est donc de suivre les incidents par établissement et de leur recyclage ultérieur : le but étant d'intégrer ces comptes après correction des anomalies signalées.

Ce suivi permet à terme d'obtenir des données exhaustives et de qualité, afin de rendre les services attendus par l'ensemble des utilisateurs de FICOBA2.

#### **Révision du cahier des charges 2023/2024**

Le cahier des charges V 1.0 de FICOBA3 a pour objet de réaliser un projet plus évolutif au niveau fonctionnel.

La révision de la production du bilan s'inscrit dans le même objectif : avoir des bilans plus récents et présentés des informations rapidement exploitables permettant :

- d'identifier les anomalies à retraiter
- d'identifier une désynchronisation dans l'exploitation des bilans de flux
- d'identifier une qualité dans le retraitement des anomalies

#### **Modification**

Les principales modifications concernant la production du bilan :

- établir un bilan mensuel,
- lister les anomalies à recycler à date de production du bilan,
- restituer les anomalies avec le même format que celui restitué lors d'un bilan dépôt,
- Envoi d'un bilan au déclarant sous format PDF sur une adresse balf identifiée.

Un bilan plus fréquent avec les éléments à date permet ainsi d'observer rapidement un déphasage dans le traitement des anomalies.

# <span id="page-5-0"></span> **1.4 Rappel sur les objectifs de la refonte de 2023/2024**

## **Les principaux objectifs des bilans**

Améliorer la qualité des données

Améliorer l'identification des titulaires de comptes :

- Création d'un nouveau format de données en accord avec la profession bancaire,
- Utilisation accrue de fichiers de codification et de référentiels : nomenclature des catégories juridiques, du fichier SIRENE de l'I.N.S.E.E., du FEGA (Fichier des Établissements et des Guichets Agréés), de la base topographique de la DGFIP, et des référentiels des personnes PERS de la DGFIP et RNIPP de l'INSEE (certification d'état civil et suivi des décès).

Des contrôles sont effectués et peuvent conduire à des restitutions sous format d'anomalies informatives ou à recycler, pour permettre aux établissements d'optimiser leurs données.

 Optimisation de la gestion du lieu de naissance (notamment pour les personnes nées à l'étranger)

Identifier plus finement les différents types de comptes, redéposer le stock de comptes des établissements.

- Abandon de la prise en compte de la date d'ouverture du compte qui jusqu'ici suscite des erreurs du fait de l'évolution de cette date dans le temps,
- L'IBAN devient l'identifiant de référence dans la majorité des situations

Faciliter le travail des déclarants

Assouplir la périodicité de déclaration : cf ci-dessous

Actualiser les supports de déclaration :

- Les principes qui prévalent sont l'adaptation du support de déclaration aux moyens technologiques du moment et la réduction des coûts de traitement par la dématérialisation des flux.
- Le passage à FICOBA 3 est marqué par la suppression des déclarations déposées sur support physique et l'ouverture au transfert des fichiers par réseau 24 heures sur 24, 7 jours sur 7.
- Les échanges par réseau s'appuieront sur le standard sécurisé (PASSTRANS) Les supports magnétiques-ne sont plus autorisés. En effet, l'envoi des données par voie postale sur un support magnétique ne répond pas aux normes de sécurité de données sensibles et ne respectent pas les conditions inhérentes aux règles de la protection des données visant des particuliers.

Améliorer les résultats obtenus lors de recherche dans FICOBA

Adresse : amélioration de la codification et de la topographie

Simplifier les procédures de rectification des erreurs :

Favoriser une meilleure gestion des anomalies

 En cas d'anomalie de cohérence, le dossier du compte en anomalie est systématiquement retourné à l'établissement pour faciliter la régularisation.

Améliorer l'ergonomie des réponses FICOBA :

Interface d'interrogation et de consultation conviviale et assistée.

#### **Interrogation par réseau :**

Pour l'ensemble des services et personnes habilitées à consulter FICOBA.

### **Garantie d'un niveau de sécurité élevé :**

Un dispositif d'identification et de signature électronique est mis en place (PASSTRANS).

## **Fréquence de déclaration et modalités de dépôt :**

La période réglementaire de déclaration est dans les 30 jours suivant un événement **(cadre réglementaire en cours de révision imposant un dépôt hebdomadaire)** mais la DGFiP accepte dans FICOBA 3 les déclarations quotidiennes.

Le nombre d'enregistrements par fichier XML (ou à plat) sera optimisé.

Le dépôt pourra se faire quotidiennement à condition que celui-ci comporte un nombre minimal et significatif d'avis.

En cas d'événements successifs, l'historique des informations doit être transmise à travers des différentes « date opération » pour retracer l'historique du compte. Aussi, pour un compte, un seul avis bancaire pourra être envoyé par jour.

Afin d'avoir un historique optimal, l'ensemble des attributs obligatoires doivent être présents, quel que soit le type d'opération.

**La mise à jour des informations est simplifiée, pour tenir compte des nouvelles périodicités de déclaration :** 

- **En cas de multiples événements intervenant sur un compte entre 2 dépôts, l'établissement indique l'ensemble des événements par autant d'opérations, avec des dates d'opération distinctes.**
- **Une seule opération par jour et par compte est autorisée.** Au cas où plusieurs opérations de mises à jour seraient effectuées dans la même journée, seule la dernière situation devra être transmise ( ex : clôture d'un compte et modification d'une donnée sur le titulaire le même jour -> envoi d'un seul avis)
- $\blacksquare$  La correction de la situation en base $^1$  $^1$  par des avis de régularisation est possible pour les établissements.

Ces opérations sont les suivantes :

- **L'ouverture.**
- **La clôture,**
- La modification de caractéristiques du compte (ou des titulaires),
- L'annulation d'une opération

**Dans chaque lot, les avis seront fournis par date d'opération de manière chronologique.**

**Aussi, il est préconisé ne pas faire figurer un même compte dans différents lots du même dépôt, afin d'éviter des anomalies d'intégration dans le cadre de parallélisation des traitements d'intégration (exemple : regroupement dans un lot des comptes de même « nature de compte »).**

<span id="page-6-0"></span><sup>1</sup> La situation en base est l'historique du compte stocké dans la base de données FICOBA de la DGFiP.

# <span id="page-7-5"></span> **2 Présentation physique des informations**

L'encodage du fichier est en UTF-8.

## <span id="page-7-4"></span> **2.1 Formats généraux**

Les règles énoncées au présent chapitre concernent des types de données génériques.

#### <span id="page-7-3"></span> **2.1.1 Chaînes**

Les chaînes de caractères ne doivent pas être uniquement constituées d'espaces. Une telle chaîne est assimilée à une chaîne vide.

## <span id="page-7-2"></span> **2.1.2 Nombres**

Les nombres sont formatés sans séparateur de milliers ni unité.

Les nombres sont exprimés sous forme d'entiers, sans partie décimale.

## <span id="page-7-1"></span> **2.1.3 Dates**

Une date valide doit respecter les conditions suivantes :

- Le format doit être « AAAAMMJJ ».
- L'année doit être uniquement numérique. La valeur 0000 est autorisée.
- Le mois doit être uniquement numérique et comprise entre 00 et 12.
- Le jour doit être uniquement numérique et :
	- compris entre 00 et 31 pour les mois 01, 03, 05, 07, 08, 10 et 12 ;
	- compris entre 00 et 30 pour les mois 04, 06, 09 et 11 ;
	- compris entre 00 et 28 pour le mois 02 (29 les années bissextiles) ;
	- égal à 00 pour le jour 00, pour le mois 00, pour l'année 0000.

Les valeurs 00 et 0000 signifient que l'information est inconnue.

## <span id="page-7-0"></span> **2.1.4 Horodatages**

Un horodatage valide doit respecter les conditions suivantes :

- Le format doit être « AAAAMMJJ hh:mm:ss ».
- L'année doit être uniquement numérique.
- Le mois doit être uniquement numérique et comprise entre 01 et 12.
- Le jour doit être uniquement numérique et compris entre :
	- 01 et 31 pour les mois 01, 03, 05, 07, 08, 10 et 12 ;
	- 01 et 30 pour les mois 04, 06, 09 et 11 ;
	- 01 et 28 pour le mois 02 (29 les années bissextiles).
- L'heure doit être uniquement numérique et comprise entre 00 et 23.
- La minute doit être uniquement numérique et comprise entre 00 et 59.
- La seconde doit être uniquement numérique et comprise entre 00 et 59.

## **2.1.5 Précisions sur les attributs**

Les différents types associés aux attributs sont les suivants :

- Chaîne : Caractères alphanumériques
- Énumération : valeurs issus d'une codification précisée
- Booléen : servi à 0 ou 1 suivant la mention renseignée dans les caractéristiques de l'attribut
- Nombre : Caractères numériques

## <span id="page-8-0"></span> **2.2 Format global du fichier bilan mensuel**

Un fichier bilan envoyé à un Émetteur :

- contient les informations liées à ou aux déclarants auxquels il est associé,
- contient, pour chaque déclarant, le bilan des derniers dépôts,

- peut contenir aucun, un ou plusieurs incidents (ou anomalies), affectant des comptes bancaires différents.

L'émetteur est soit le déclarant lui-même, soit le prestataire de service utilisé par le déclarant. Tout déclarant peut être émetteur pour lui-même ou utiliser un prestataire tiers.

À cette fin, le fichier bilan est constitué :

- d'un en-tête de dépôt reprenant les données techniques d'identification de l'émetteur ;
- d'un bloc « Déclarant » contenant, pour la période définie :
	- les informations liées aux déclarants,
	- la situation déclarative.
	- le bilan des différents lots,
	- les anomalies restant à recycler ou informatives.

**Les anomalies sont fournies tant qu'elles n'ont pas été corrigées, sans faire l'objet de purge au-delà d'un certain délai de non retraitement.**

**En présence d'une anomalie récurrente non traitée sur plusieurs avis successifs, l'anomalie est restituée autant de fois qu'elle a été déclarée avec des dates d'opération distinctes.**

Pour chaque bloc ou attribut de données, il est indiqué la multiplicité de l'information.

- Lorsqu'un bloc ou un attribut est optionnel (cardinalité 0..1 ou 0..n), l'information doit être fournie si elle est disponible.
- Si une **balise obligatoire** est **absente**, une anomalie est générée : cardinalité (1..1)
- Si une **balise facultative** est **absente**, pas d'anomalie générée : cardinalité (0..1) Néanmoins, si cette balise est **obligatoire selon le contexte** : type de compte, d'événement ou des éléments liés au titulaire, elle devra être présente et aura une cardinalité (0..1).
- Si une **balise facultative** n'est **pas valorisée**, il ne faut pas la mettre.

Le délai de retraitement des anomalies est équivalent au délai de recyclage des anomalies constatées à l'issue d'un traitement d'un fichier, soit 45 jours.

Le nommage du fichier xml est le suivant : BM\_SSSSSSSSS-AAAA-MM-JJ.xml

reprenant les éléments de l'attribut « Identifiant unique du bilan » ci-dessous

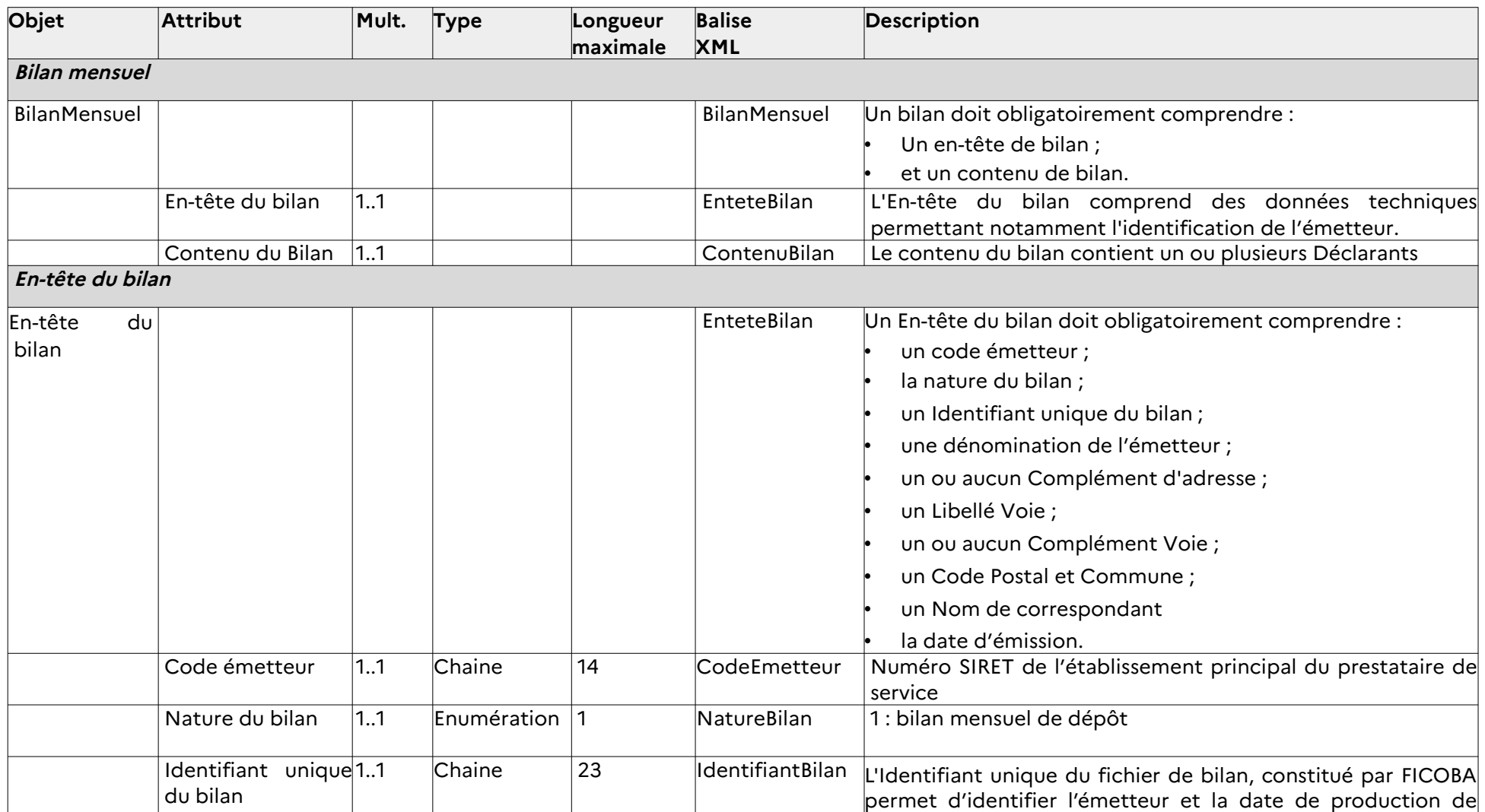

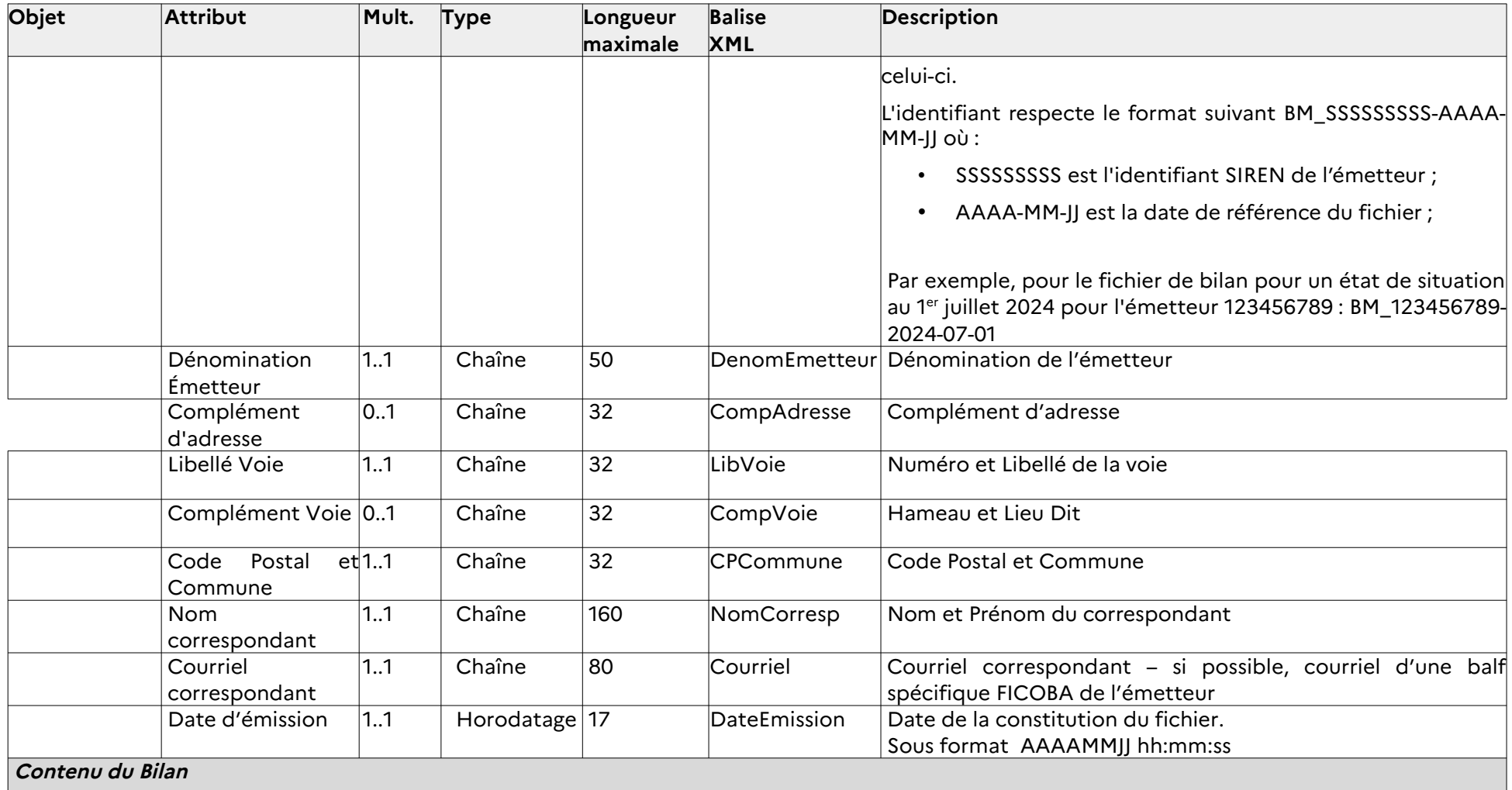

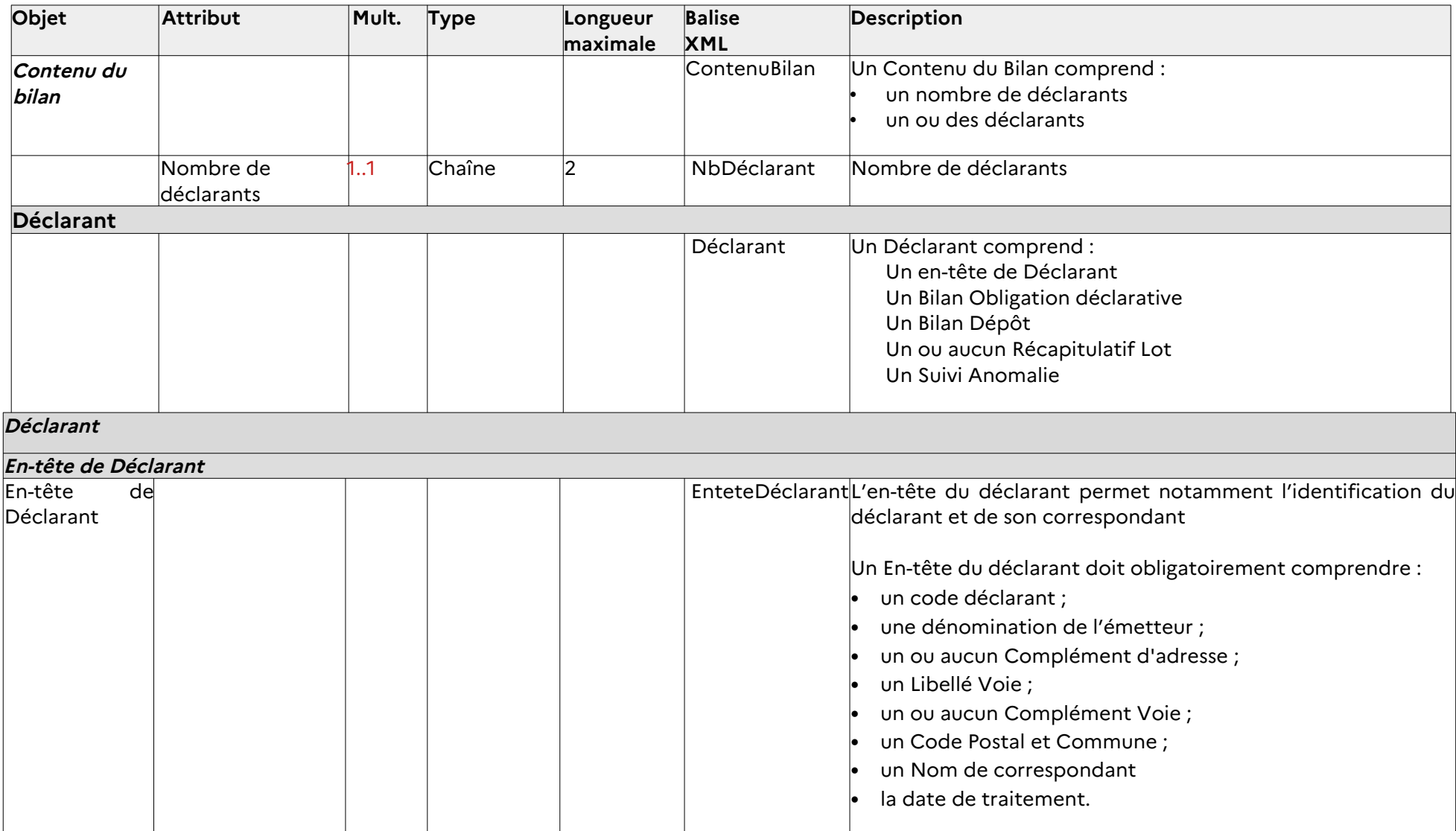

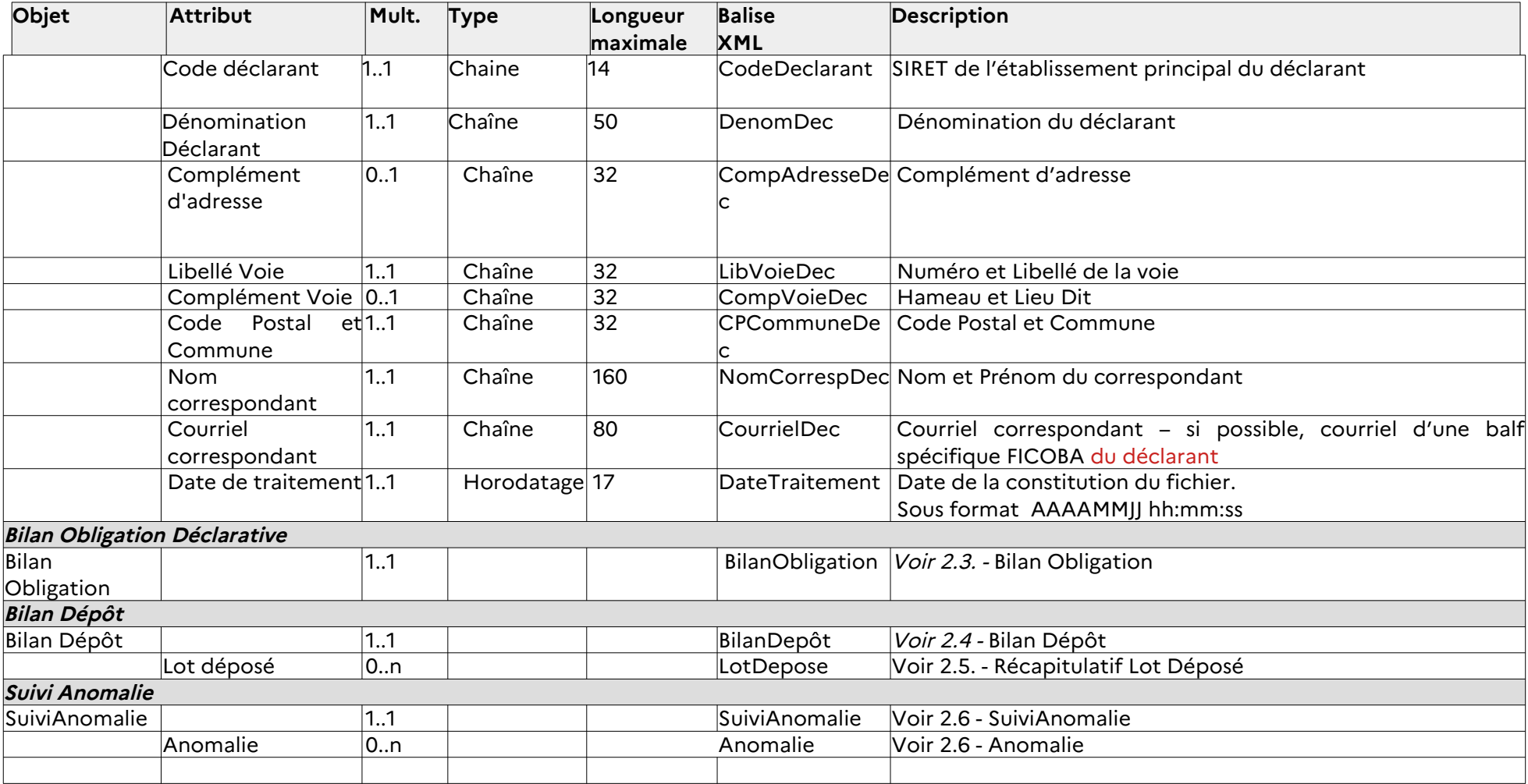

# **2.3 Format du Bilan Obligation Déclarative**

Le « Bilan Obligation Déclarative » recense, à la date du bilan, le respect des obligations déclaratives hebdomadaires sur le dernier mois.

L'état de l'obligation déclarative est faite au premier jour du mois et porte sur les semaines du mois précédent. Afin de prévoir un retard dans le délai d'intégration des fichiers ( avec un dimanche tombant le dernier jour du mois précédent), le traitement peut être effectué autour du 08 du mois.

Les semaines concernées sont celles qui se terminent le mois précédent : donc lorsque le dimanche tombe le mois précédent.

#### **2.3.1 Schéma simplifié**

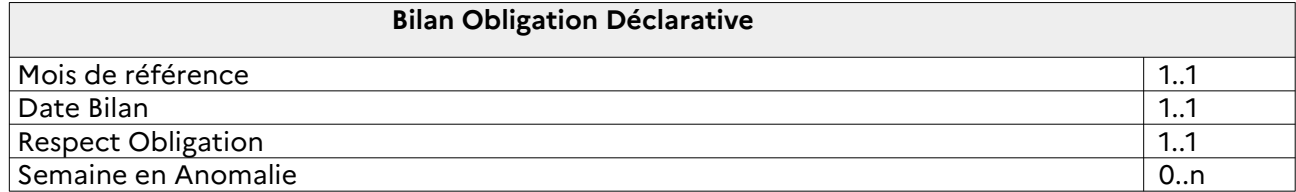

#### <span id="page-13-2"></span><span id="page-13-1"></span><span id="page-13-0"></span> **2.3.2 Schéma détaillé**

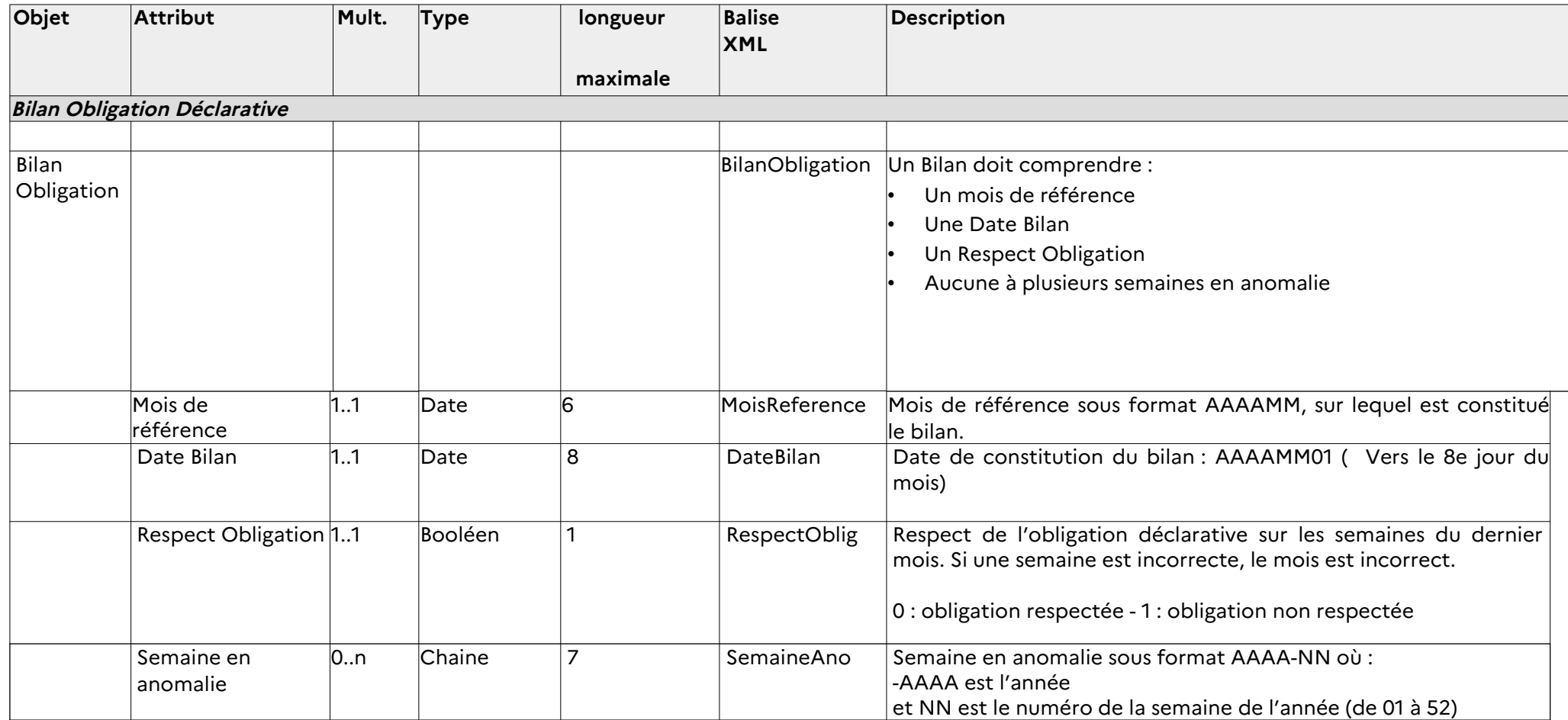

# **2.4 Format du Bilan Dépôt**

Le Bilan de dépôt recense, sur un mois défini, le nombre de lots traités et leur traitement, ainsi que les avis traités associés à ces lots. Par ailleurs, chaque lot sur la période est recensé avec les informations propres à chaque lot.

#### **2.4.1 Schéma simplifié**

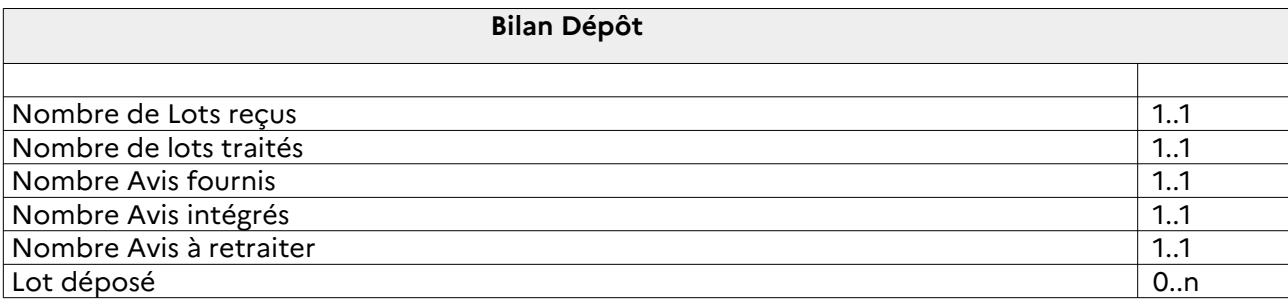

### <span id="page-15-0"></span>**2.4.2 Schéma détaillé**

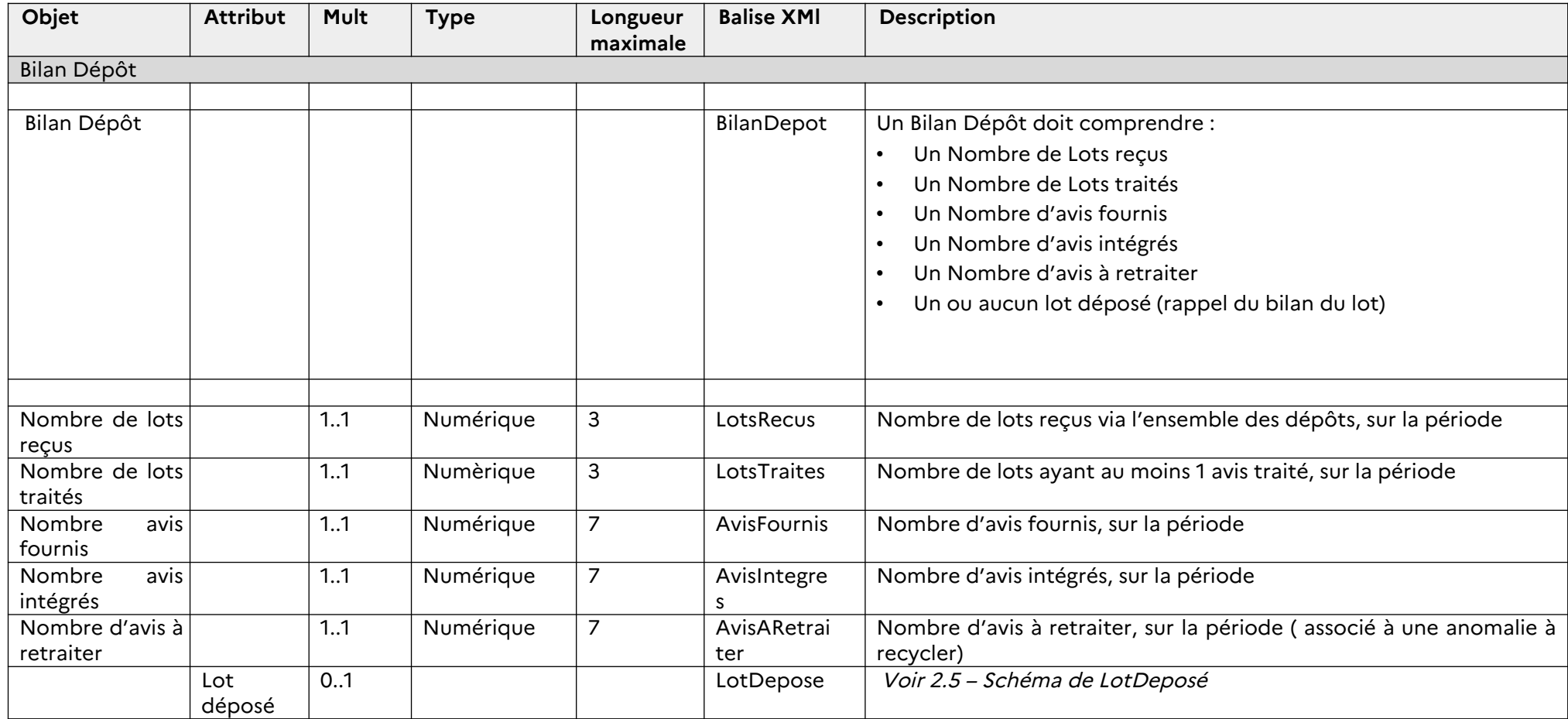

## **2.5 Format de « Lot déposé » :**

Le bloc Lot Déposé recense les informations associées au lot, fournies à l'issue du traitement du lot. Ainsi, le nombre d'anomalies correspond à la situation à la date du traitement. Ces anomalies ne ressortent pas forcément dans le Suivi Anomalie ( cf ci-dessous), car seules figurent les anomalies restant à traiter au moment de la production de ce bilan.

#### **2.5.1 Schéma simplifié**

<span id="page-17-1"></span>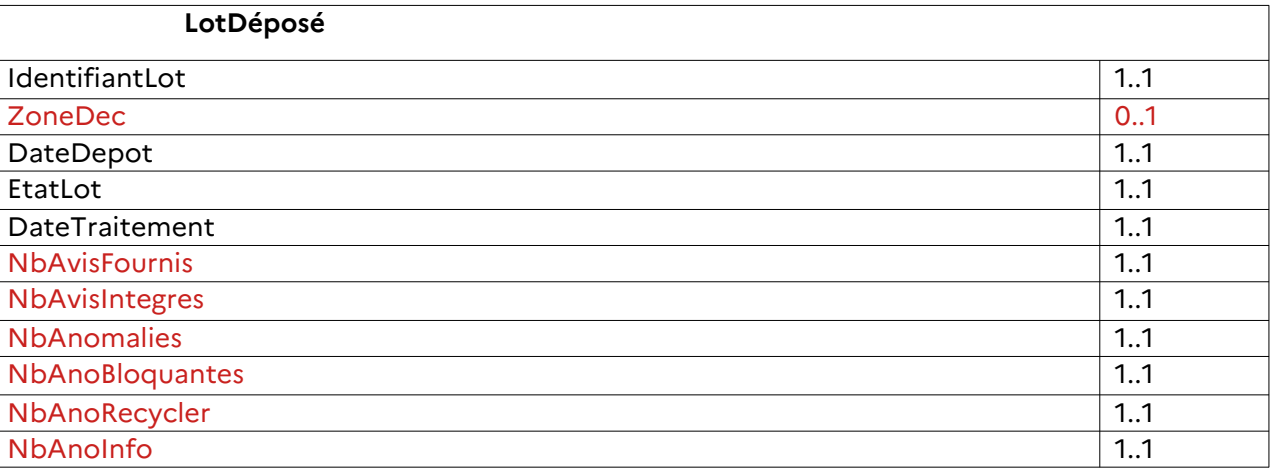

#### <span id="page-17-0"></span>**2.5.2 Schéma détaillé**

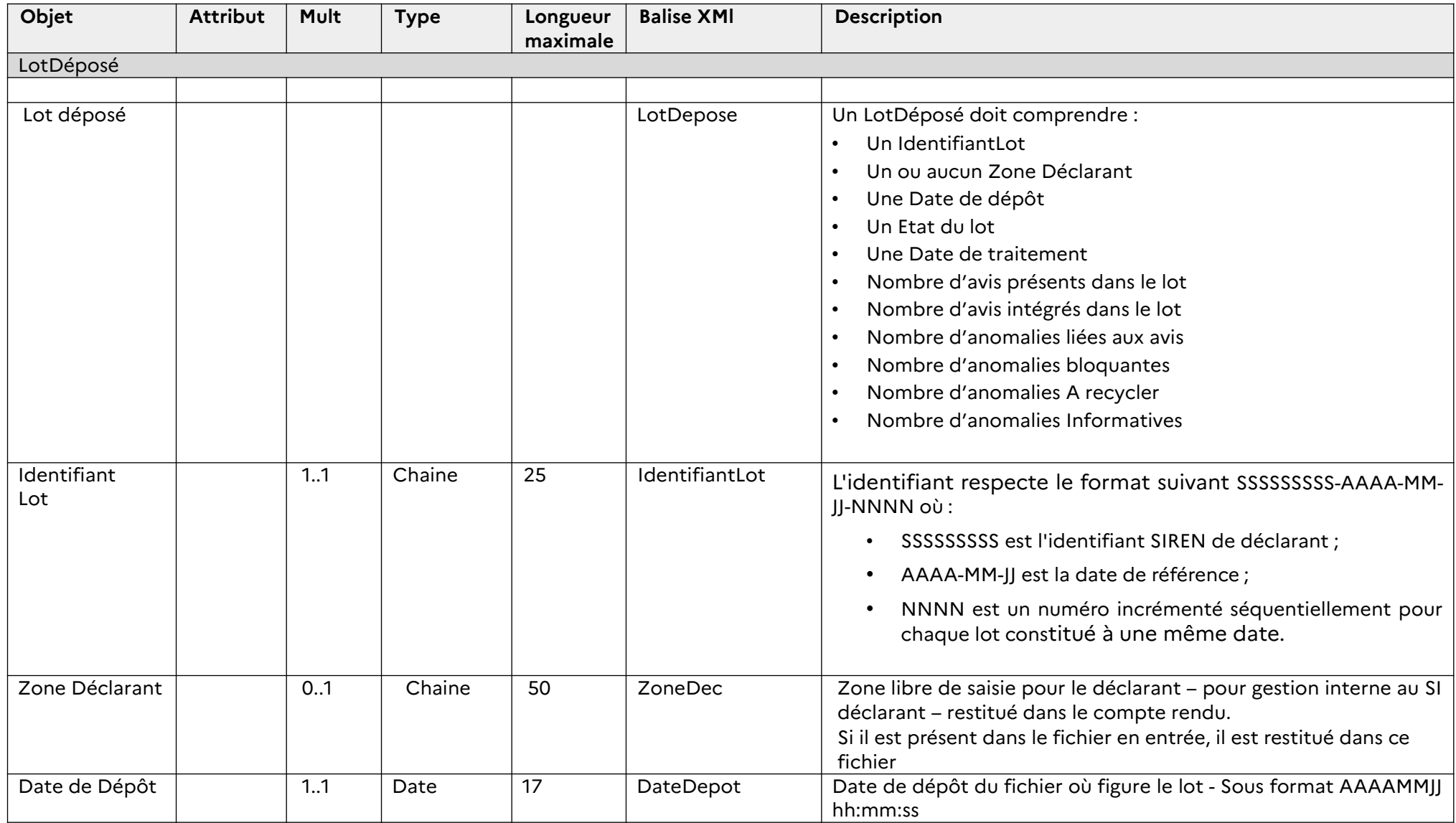

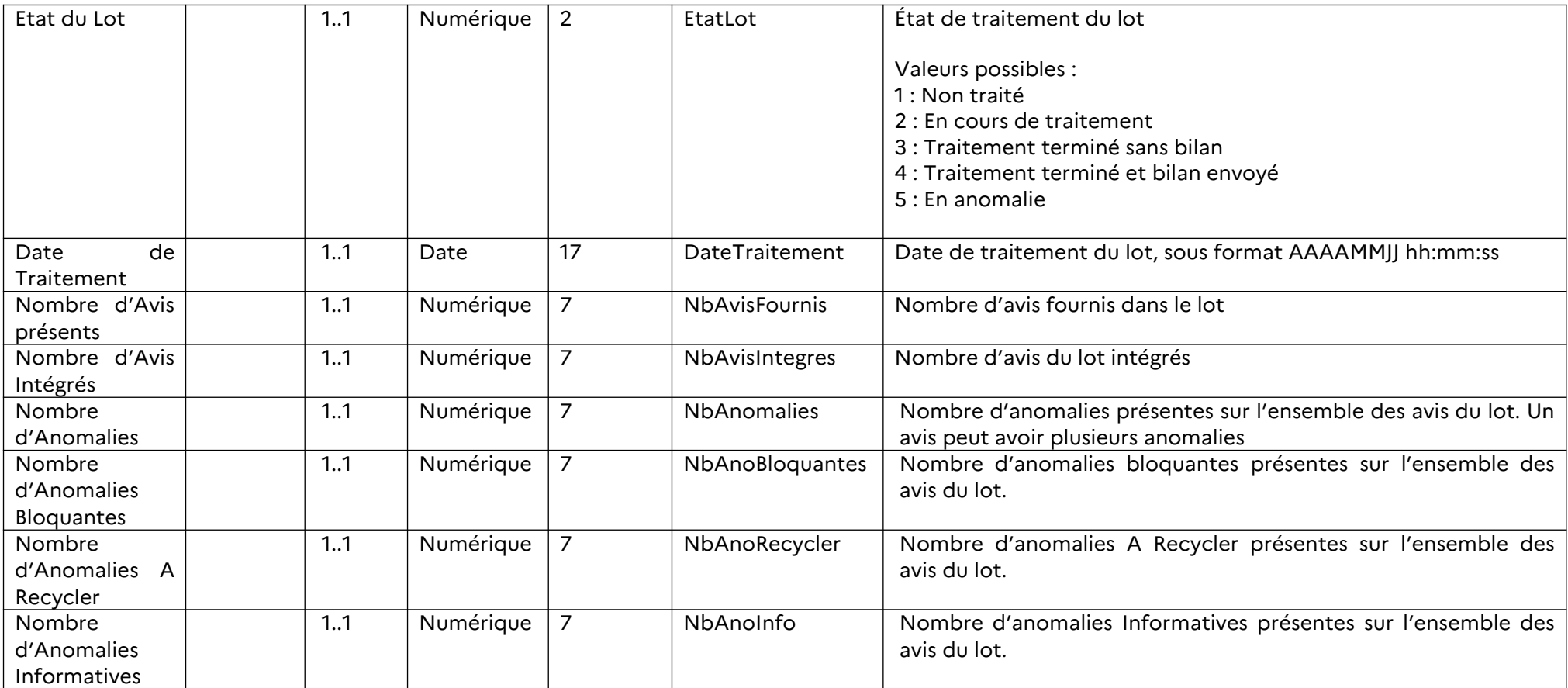

# **2.6 Format de « Suivi Anomalie » :**

<span id="page-19-0"></span>Le Suivi anomalie contient le nombre d'anomalie restant à traiter à la date de production du bilan, et le détail des anomalies, lié à un compte, tel que restitué au moment du traitement du lot.

<span id="page-20-0"></span> **2.6.1 Schéma simplifié** 

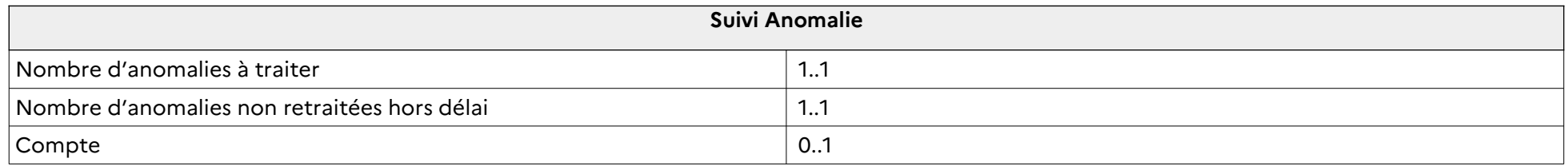

**2.6.2 Schéma détaillé**

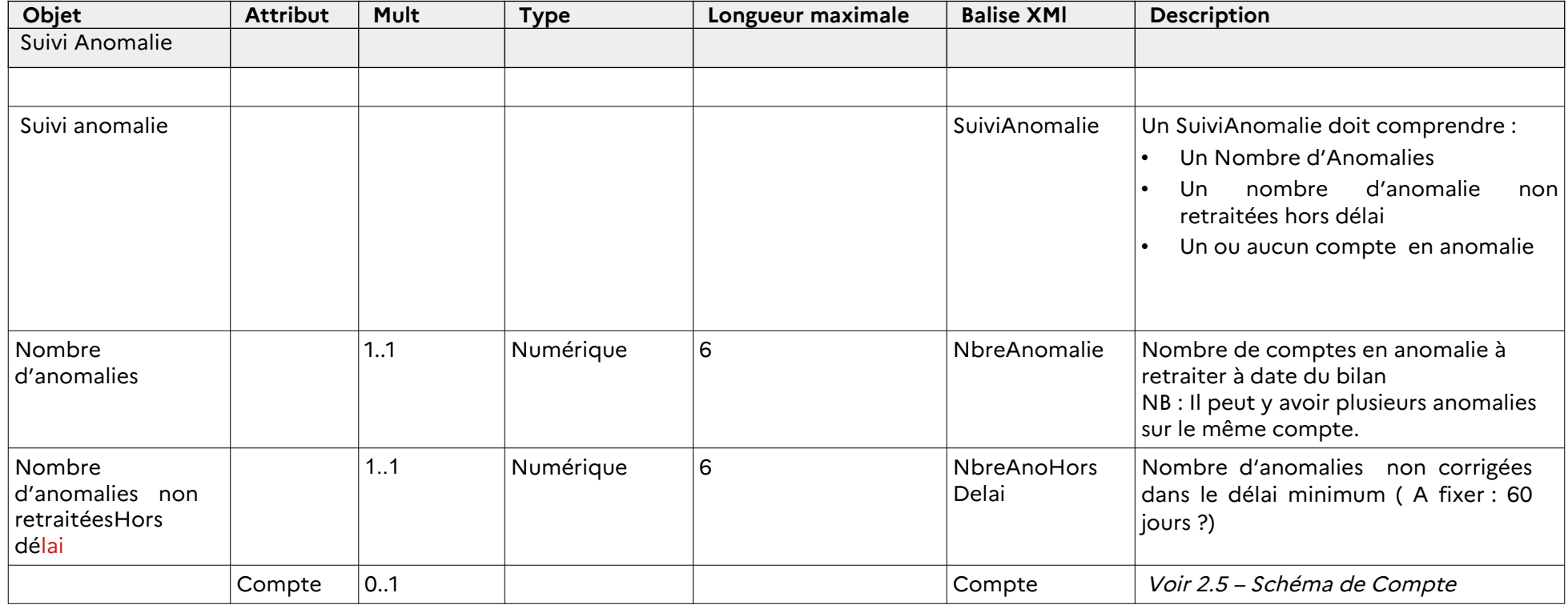

## **2.6.3 Schéma détaillé « Anomalie »**

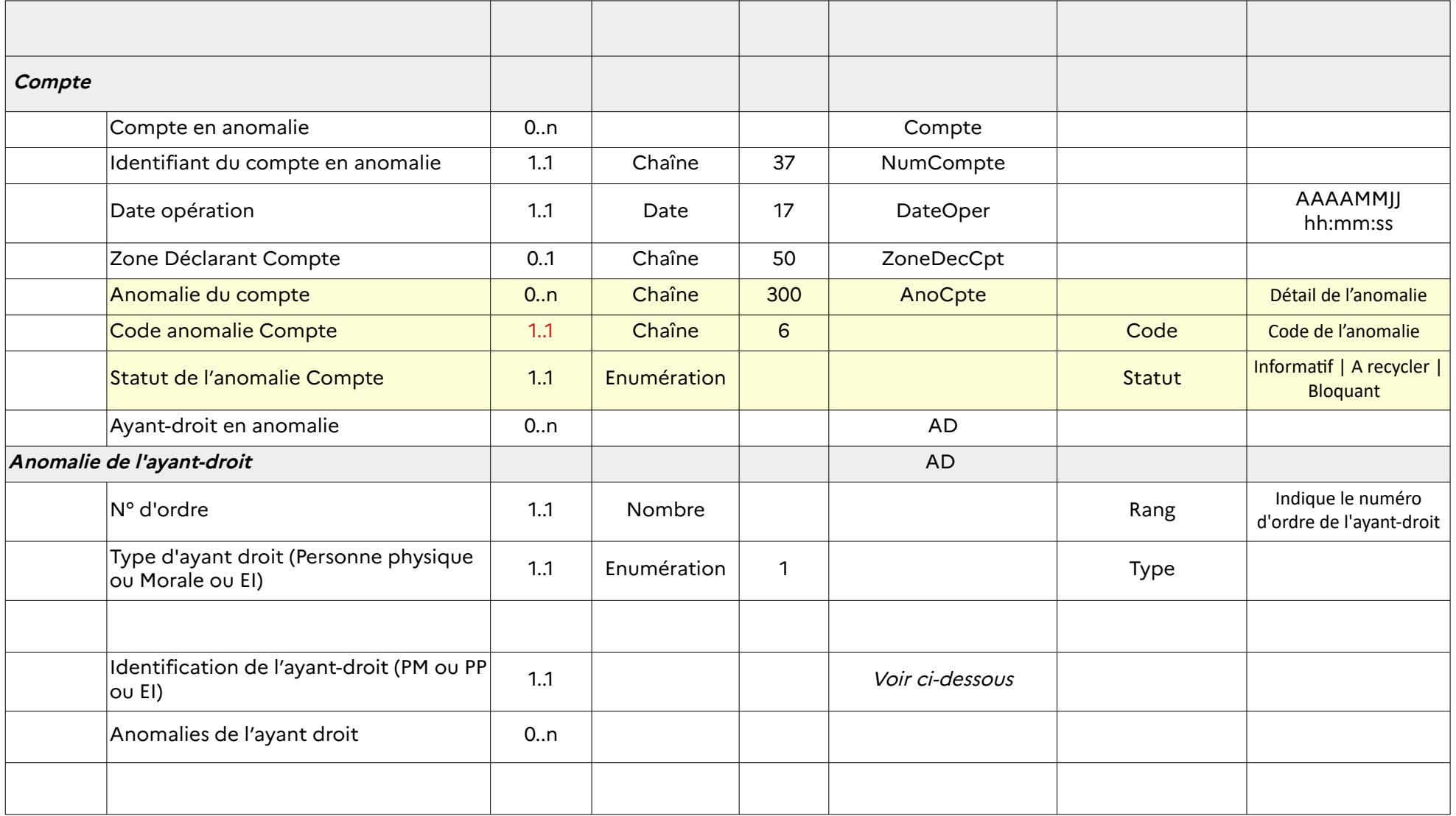

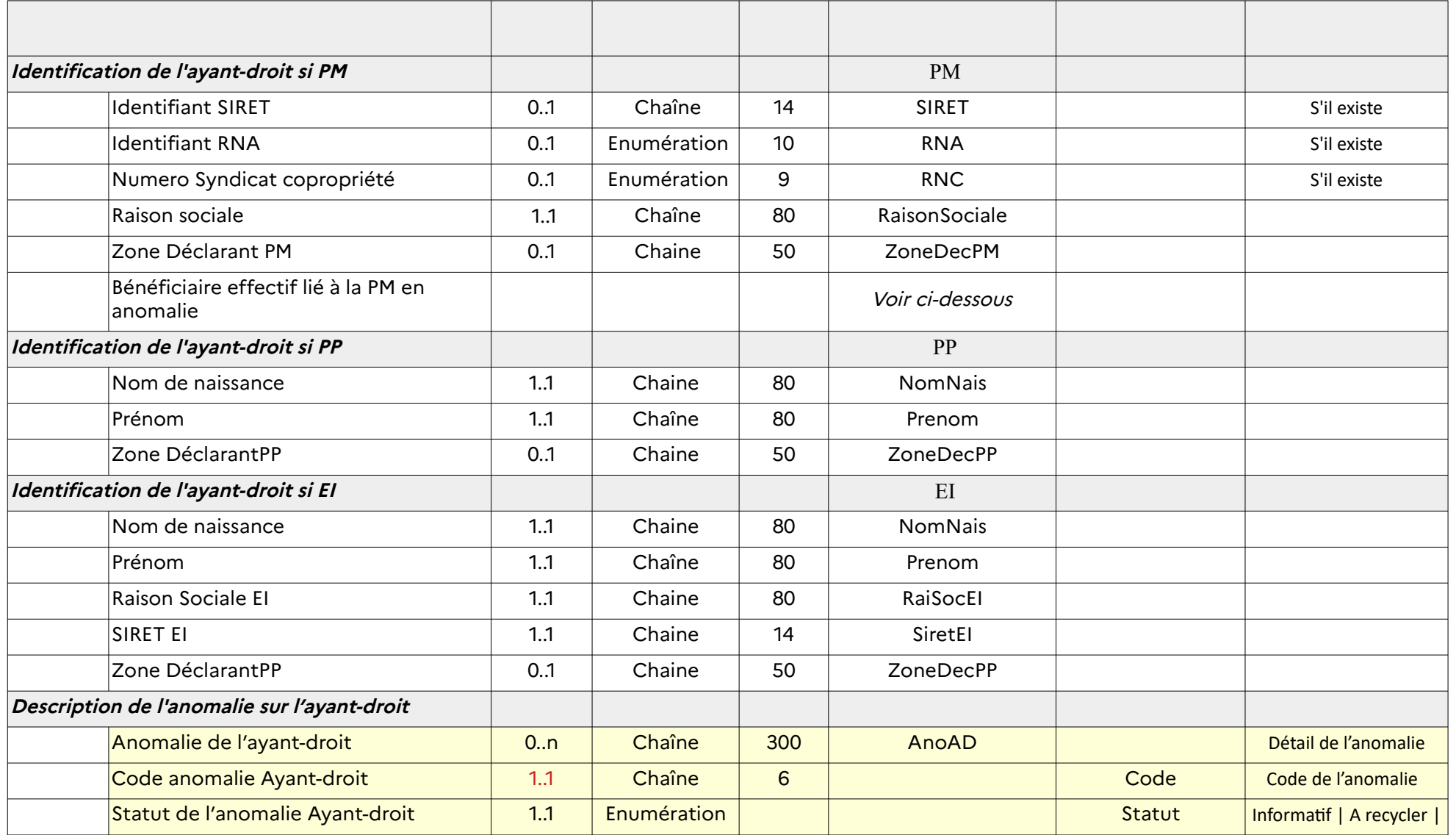

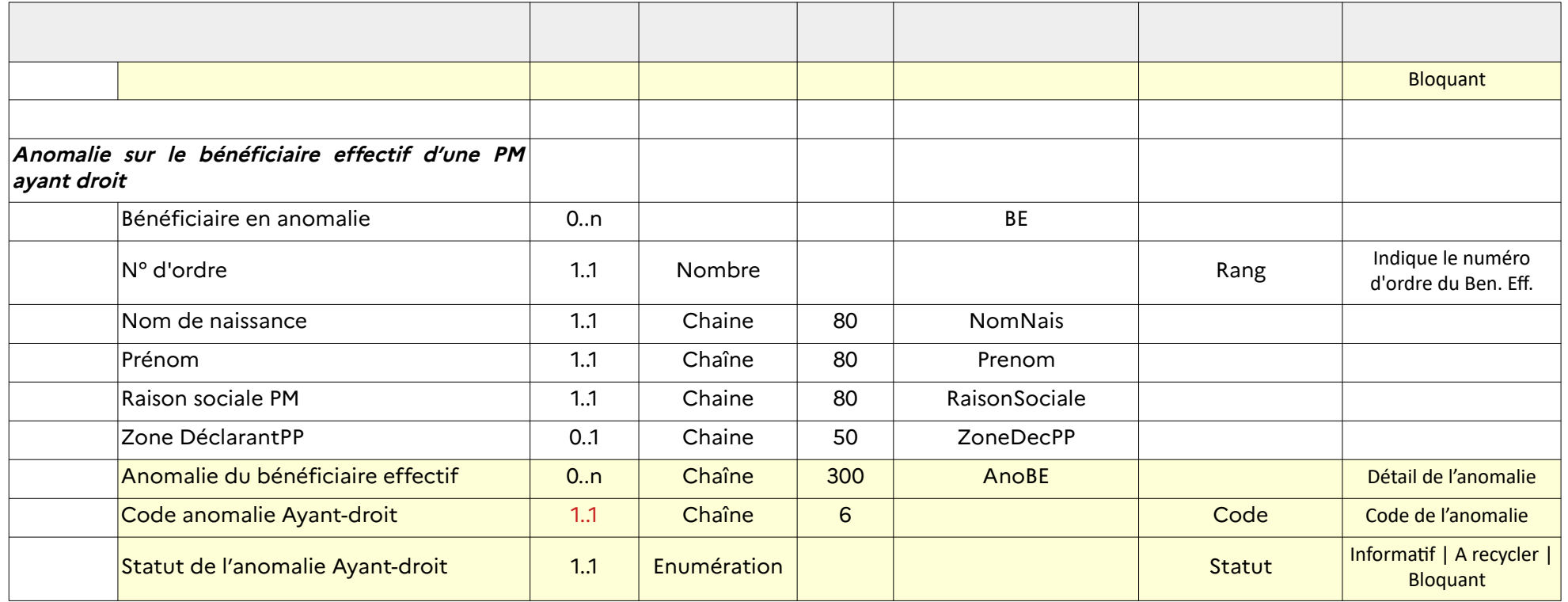

# **3 Exemple XML**

Un exemple est donné ici à des fins d'illustration. Les formats, les noms et emboîtements des balises, les valeurs, la cohérence entre champs notamment peuvent être amenés à évoluer légèrement.

L'exemple contient :

- 1 Bilan contient :

- 1 Émetteur

- lié à 2 déclarants

<BilanMensuel>

<EnteteBilan>

<CodeEmetteur>12345678901234</CodeEmetteur>

<NatureBilan>1</NatureBilan>

<span id="page-26-0"></span><IdentifiantBilan>BM\_123456789-2024-07-01</IdentifiantBilan>

<DenomEmetteur>EmetteurBanque282</DenomEmetteur>

<CompAdresse>BP 322</CompAdresse>

<LibVoie>5 Place General de Gaulle</LibVoie>

<CompVoie>Esplanade Centrale</CompVoie>

<CPCommune>75001 PARIS</CPCommune>

<NomCorresp>DUPOND Jean</NomCorresp>

<Courriel>balf.fonctionnelFicoba@emmetteur.fr</Courriel>

<DateEmission>20240708 12:23:56</DateEmission>

</EnteteBilan>

<ContenuBilan>

<NbDeclarant>2</NbDeclarant>

<Declarant>

<EnteteDeclarant> <CodeDeclarant>98765432100001</CodeDeclarant> <DenomDec>BanqueBanque</DenomDec> <CompAdresseDec>Etg 3</CompAdresseDec> <LibVoieDec>4 Allee des Jonquilles</LibVoieDec> <CPCommuneDec>92014 NANTERRE</CPCommuneDec> <NomCorrespDec>DUPONT Paul</NomCorrespDec> <Courriel>balf.fonctionnelFicoba@banque.fr</Courriel> <DateTraitement>20240707 13:22:14</DateTraitement> </EnteteDeclarant> <BilanObligation> <MoisReference>202406</MoisReference> <DateBilan>20240701</DateBilan> <RespectOblig>1</RespectOblig> <SemaineAno>2024-22</SemaineAno> <SemaineAno>2024-25</SemaineAno> </BilanObligation> <BilanDepot> <LotsRecus>3</LotsRecus> <LotsTraites>3</LotsTraites> <AvisFournis>1642</AvisFournis> <AvisIntegres>1450</AvisIntegres> <AvisARetraiter>192</AvisARetraiter> <LotDepose> <IdentifiantLot>098765432-2024-06-24-0000</IdentifiantLot> <ZoneDec>Test de la zone declarant</ZoneDec> <DateDepot>20240625 08:22:54</DateDepot> <EtatLot>1</EtatLot> <DateTraitement>20240626 07:33:59</DateTraitement> <NbAvisFournis>234</NbAvisFournis>

<NbAvisIntegres>210</NbAvisIntegres> <NbAnomalies>24</NbAnomalies> <NbAnoBloquantes>12</NbAnoBloquantes> <NbAnoRecycler>6</NbAnoRecycler> <NbAnoInfo>6</NbAnoInfo> </LotDepose> <LotDepose> <IdentifiantLot>098765432-2024-06-12-0000</IdentifiantLot> <ZoneDec>Test de la zone declarant</ZoneDec> <DateDepot>20240613</DateDepot> <EtatLot>1</EtatLot> <DateTraitement>20240614</DateTraitement> <NbAvisFournis>454</NbAvisFournis> <NbAvisIntegres>420</NbAvisIntegres> <NbAnomalies>24</NbAnomalies> <NbAnoBloquantes>12</NbAnoBloquantes> <NbAnoRecycler>6</NbAnoRecycler> <NbAnoInfo>6</NbAnoInfo> </LotDepose> <LotDepose> <IdentifiantLot>098765432-2024-06-06-0000</IdentifiantLot> <ZoneDec>Test de la zone declarant</ZoneDec> <DateDepot>20240607 15:22:32</DateDepot> <EtatLot>1</EtatLot> <DateTraitement>20240608 14:36:58</DateTraitement> <NbAvisFournis>854</NbAvisFournis> <NbAvisIntegres>820</NbAvisIntegres> <NbAnomalies>74</NbAnomalies> <NbAnoBloquantes>32</NbAnoBloquantes>

```
<NbAnoInfo>17</NbAnoInfo>
           </LotDepose>
        </BilanDepot>
        <SuiviAnomalie>
           <NbreAnomalie>10</NbreAnomalie>
           <NbreAnoHorsDelai>10</NbreAnoHorsDelai>
          <Compte NumCompte="FR7620041010169876543210921">
             <DateOper>20220320 12:01:36</DateOper>
             <AnoCpte Code="BCO064" Statut="A recycler">DateOper '02-03-2022' anterieure a la date d'ouverture '15-03-2022' 
</AnoCpte>
             <AnoCpte Code="BCO066" Statut="Informatif">DateOper '02-01-2022' anterieure de plus d'un mois a la date 
d'emission '04-03-2022' </AnoCpte>
             <AnoCpte Code="BCO033" Statut="A recycler">CodeGuichetGest '31020' inconnu de FICOBA </AnoCpte>
             <AD Rang="1" TypeAD="PM">
                <PM>
                   <ZoneDecPM>NumInterneSIBanque123456789</ZoneDecPM>
                   <SIRET>12345678912345</SIRET>
                   <RaisonSociale>Ma societe</RaisonSociale>
                   <BE Rang="1">
                     <NomNais>Smith</NomNais>
                     <Prenom>John</Prenom>
                     <RaisonSociale>Ma societe</RaisonSociale>
                      <ZoneDecPP>NumeroInterne5461148</ZoneDecPP>
                  <AnoBE Code="BBE062" Statut="A Recycler">Balise CodPayNais BE non servie </AnoBE>
                   \langle/BE\rangle<BE Rang="2">
```

```
<NomNais>Dos Santos</NomNais>
```

```
<Prenom>Pierre</Prenom>
                      <RaisonSociale>Ma societe</RaisonSociale>
                      <AnoBE Code="BBE081" Statut="A Recycler">Balise CodeLieuNais BE non servie pour une personne nee en 
France </AnoBE>
                   \langle/BE\rangle</PM>
                 <AnoAD Code="BAY012" Statut="A Recycler">Balise AyantDroit non servie </AnoAD>
                 <AnoAD Code="BPM033" Statut="A Recycler">Balise CatJur '9999' non cohérente </AnoAD>
              \langle/AD\rangle<AD Rang="3" TypeAD="PP">
                 <PP>
                    <ZoneDecPP>NumInterneSIBanque9874521156</ZoneDecPP>
                   <NomNais>Dupont</NomNais>
                   <Prenom></Prenom>
                 </PP>
                 <AnoAD Code="BPP032" Statut="A Recycler">Balise Prenom Ayant Droit non servie </AnoAD>
                 <AnoAD Code="BPP063" Statut="A Recycler">CodPayNais '99601' Ayant Droit non coherent </AnoAD>
              \langle/AD\rangle<AD Rang="4" TypeAD="EI">
                 E<sub>1</sub><ZoneDecPP>NumInterneSI1225461156</ZoneDecPP>
                   <NomNais>Durand</NomNais>
                   <Prenom>Paul</Prenom>
                   <SiretEI>123456789ABCDE</SiretEI>
                   <RaiSocEI>Durand Paul</RaiSocEI>
                 \langle/EI>
                 <AnoAD Code="BPP111" Statut="A recycler">SIRETEI '123456789ABCDE' non coherent </AnoAD>
              \langle/AD\rangle
```
</Compte> </SuiviAnomalie> </Declarant> <Declarant> <EnteteDeclarant> <CodeDeclarant>65478912300012</CodeDeclarant> <DenomDec>BanqueDetail</DenomDec> <LibVoieDec>3 Chemin de Provence</LibVoieDec> <CPCommuneDec>21000 DIJON</CPCommuneDec> <NomCorrespDec>SOUBIE Didier</NomCorrespDec> <Courriel>balf.fonctionnelFicoba@banque.fr</Courriel> <DateTraitement>20240708 18:12:23</DateTraitement> </EnteteDeclarant> <BilanObligation> <MoisReference>202406</MoisReference> <DateBilan>20240701</DateBilan> <RespectOblig>1</RespectOblig> <SemaineAno>2024-22</SemaineAno> <SemaineAno>2024-23</SemaineAno> <SemaineAno>2024-25</SemaineAno> <SemaineAno>2024-26</SemaineAno> </BilanObligation> <BilanDepot> <LotsRecus>1</LotsRecus> <LotsTraites>1</LotsTraites> <AvisFournis>522</AvisFournis> <AvisIntegres>511</AvisIntegres> <AvisARetraiter>11</AvisARetraiter> <LotDepose>

```
<IdentifiantLot>654789321-2024-06-10-0000</IdentifiantLot>
     <ZoneDec>Test de la zone declarant</ZoneDec>
     <DateDepot>20240611</DateDepot>
     <EtatLot>1</EtatLot>
     <DateTraitement>20240612 14:12:22</DateTraitement>
     <NbAvisFournis>522</NbAvisFournis>
     <NbAvisIntegres>511</NbAvisIntegres>
     <NbAnomalies>24</NbAnomalies>
     <NbAnoBloquantes>2</NbAnoBloquantes>
     <NbAnoRecycler>11</NbAnoRecycler>
     <NbAnoInfo>11</NbAnoInfo>
  </LotDepose>
</BilanDepot>
<SuiviAnomalie>
  <NbreAnomalie>1</NbreAnomalie>
  <NbreAnoHorsDelai>0</NbreAnoHorsDelai>
  <Compte NumCompte="FR7636152010169876543210635">
     <DateOper>20240620 18:34:22</DateOper>
     <AD Rang="1" TypeAD="PM">
        <PM>
          <ZoneDecPM>NumInterneSIBanque123452554</ZoneDecPM>
          <SIRET>98765678912345</SIRET>
          <RaisonSociale>Une autre societe</RaisonSociale>
        </PM>
     <AnoAD Code="BPM033" Statut="A Recycler">Balise CatJur '9999' non coherente </AnoAD>
     \langle/AD\rangle</Compte>
```

```
<Compte NumCompte="FR7636152010169876543210635">
        <DateOper>20240627 12:31:08</DateOper>
        <AD Rang="1" TypeAD="PM">
           <PM>
             <ZoneDecPM>NumInterneSIBanque123452554</ZoneDecPM>
             <SIRET>98765678912345</SIRET>
             <RaisonSociale>Une autre societe</RaisonSociale>
           </PM>
        <AnoAD Code="BPM033" Statut="A Recycler">Balise CatJur '9999' non coherente </AnoAD>
        \langle/AD\rangle</Compte>
  </SuiviAnomalie>
</Declarant>
```
</ContenuBilan>

</BilanMensuel>

# <span id="page-34-0"></span>**4 ANNEXE 1 – Format à plat**

FICOBA 3 ne fournira pas de bilan au format à plat pour les banques qui alimentent via ce format. En conséquence, elles devront exploiter le bilan mensuel sous format xml.